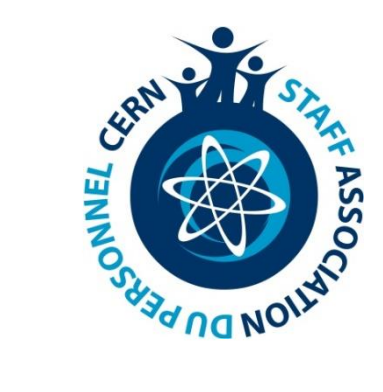

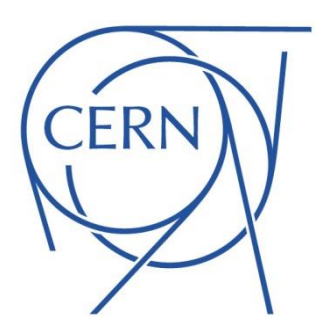

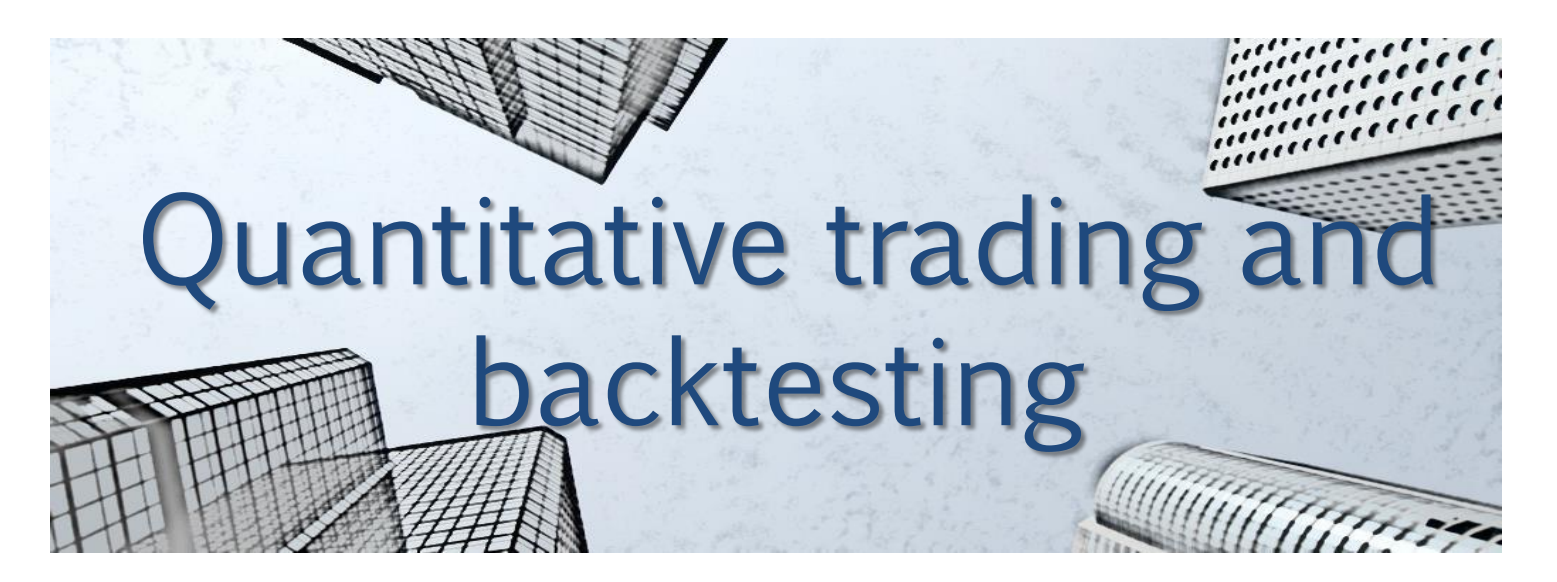

28 July 2016

CERN Finance Club

c.laner@cern.ch

## **Contents**

1) Introduce quantitative trading and backtesting from a theoretical point of view

2) Show how to implement in Python a backtesting environment for simple trading strategies

## Quantitative trading

► Also called *systematic trading* or *algorithmic trading* 

- ► Creates a set of rules to generate trade signals and risk management of positions with minimal manager intervention
- ► Attempts to identify statistically significant and repeatable market behaviour that can be exploited to generate profits
- ► Low-frequency (weekly, daily) through to highfrequency (seconds, milliseconds...)

# Quantitative trading system

- $\blacktriangleright$  Four major components of a quantitative trading system:
	- 1) Strategy identification
	- 2) Strategy backtesting
	- 3) Execution system
	- 4) Risk management

► Focus on first two, last two won't be covered here

# Strategy identification

- ► Research strategies in blogs, forums, journals, etc. For example:
	- ► Journal of Investment Strategies
	- ► Quantpedia.com
	- ► Many more (GIYF)
- ► Many of these strategies are either not profitable anymore or only slightly profitable (they get "crowded" or "arbitraged away")
- $\blacktriangleright$  Key to making them highly profitable is to build on them, e.g. adapt them to new market conditions or optimise their parameters

# Strategy identification

- ► Two main categories of strategies:
	- $\blacktriangleright$  Trend-following: Trades on *momentum*, i.e. on the basis of the slow diffusion of information
	- ► Mean reversion: trades on the deviation of a *stationary* time series (price or spread) from its expected value
- ► Range of trading frequencies
	- ► Low frequency trading (LFT): days-years
	- ► High frequency trading (HFT): intraday
	- ► Ultra high frequency trading (UHFT): secondsmilliseconds
- ► High frequency trading requires detailed knowledge of market microstructure (how the order book and exchange work)

# Backtesting

► Once a strategy is identified, need to test its performance using historical data as well as out-of-sample data

### Data

- ► Many types: fundamental, OHLC, sentiment, news
- ► Many frequencies: intraday, daily
- ► Many instruments: equities, futures
- Many sources: many are expensive, but there are a few good free sources, e.g. Yahoo Finance, Quandl
- ► Qualities of good data:
	- ► Clean and accurate (no erroneous entries)
	- ► Free of survivorship bias (see next slide)
	- ► Adjusted for stock splits and dividends

# Backtesting

### **Biases**

► Biases tend to inflate performance. A backtest is likely an upper bound on the actual performance

### ► Optimisation bias

- ► Over fitting the data as a result of too many free parameters
- $\triangleright$  Strategy will fail with real data

### $\blacktriangleright$  Lookahead bias

- ► Introduction of future information into past data
- $\blacktriangleright$  e.g. using the day's high/low, calculating a parameter using data that would not have been available at the time

### $\blacktriangleright$  Survivorship bias

- ► Using only instruments which exist at present
- $\blacktriangleright$  Companies that went bankrupt would have made your performance worse

# Backtesting

### ► Transaction costs

► Backtest performance is inflated if transaction costs are not modelled appropriately

### ► Commissions/fees

- ► A commission is paid to the broker for every transaction
- ► Bid-ask spread is also important, especially for illiquid instruments

### ► Slippage

- ► Price difference between time of trade signal and time of order fill
- ► Depends on the volatility of the asset and the latency between the trading system, the broker and the exchange
- ► Especially important for HFT

### ► Market impact

- ► Placing large orders can "move the market" against you
- May want to break the transaction into smaller chunks

## Execution and risk management

► The last two components of a quantitative trading system would entail a whole other talk. Very briefly:

### Execution system

- $\blacktriangleright$  Generates trades in real time
- ► Provides an interface to the broker (e.g. via an API)

### Risk management

- ► Decides how to act on trade signals
- ► Controls leverage
- ► Assigns capital to trades or strategies as optimally as possible

# Analysing performance

Some common measures of performance

#### Compounded growth rate

► Usually annualised, gives the average annual return

$$
\text{CAGR} = \left(\frac{\text{Ending Value}}{\text{Beginning Value}}\right)\left(\frac{1}{\text{\# of years}}\right)_{-1}
$$

#### **Volatility**

- ► Usually annualised, given by the standard deviation of annual returns
- $\blacktriangleright$  Measure of risk

#### $\blacktriangleright$  Sharpe ratio

$$
S=\frac{\mathbb{E}(R_a-R_b)}{\sqrt{\mathrm{Var}(R_a-R_b)}}
$$

- $\blacktriangleright$  Measure of reward/risk ratio
- $\blacktriangleright$  Usually annualised and measured with respect to a benchmark b (e.g. risk-free rate or S&P500)

# Analysing performance

Some common measures of performance

#### Drawdown

- $\blacktriangleright$  A period of time in which equity is below the highest peak so far
- $\blacktriangleright$  Can calculate *maximum* drawdown and maximum drawdown duration

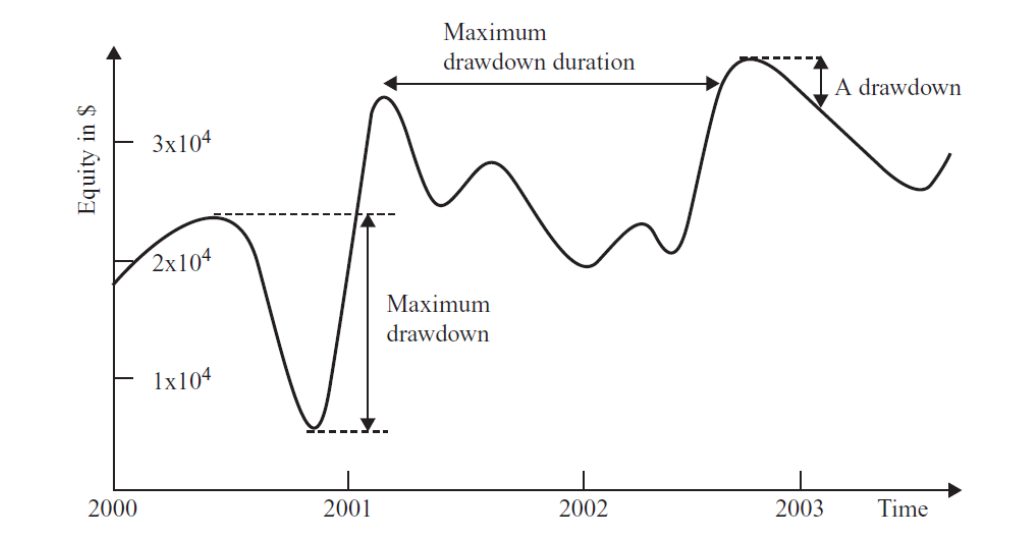

#### ► Alpha, Beta

- ► Fit a straight line (security characteristic line) to strategy returns against the returns of a benchmark (e.g. S&P or "the market")
- $\triangleright$  Beta is the gradient the variance/correlation with respect to the market i.e. gives a measure of *systematic risk* (want beta  $\sim$  0)
- $\blacktriangleright$  Alpha is the intercept the *excess return* over the market, i.e. a measure of performance (want large positive alpha)

## Python backtester

- $\blacktriangleright$  Let's put this into practice with Python
- My backtesting code:
	- ► [www.github.com/Xtian9/QuantCode](http://www.github.com/Xtian9/QuantCode) \*
	- ► Disclaimer: Very simple and incomplete
	- ► Feel free to use it or contribute!
- ► Makes use of pandas, numpy, and matplotlib
- ► Employs vectorised calculations as opposed to an 'eventloop' (so less realistic as a simulation, but handy for doing quick research)

\* Inspired by: [www.quantstart.com](http://www.quantstart.com/) [www.github.com/quantopian/pyfolio](https://github.com/quantopian/pyfolio)

## Python backtester

Components of the backtester

- ► Data handler
	- ► Downloads OHLC data from Quandl
- ► Strategy
	- $\blacktriangleright$  Generates signals for each day
	- $\blacktriangleright$  +1 long, -1 short, 0 cash (no position)
- ► Portfolio
	- ► Generates/rebalances positions
		- $\triangleright$  e.g. assign equal dollar weights to all assets
	- ► Computes returns (potentially for risk management)

### ► Analyser

- ► Analyses the performance of the backtest
	- ► e.g. equity curve, Sharpe ratio, etc.
- Still missing: transaction costs, risk manager...

## Moving average crossover

- ► Let's look at a "hello world" example strategy
	- ► Moving average crossover
	- $\blacktriangleright$  This is a momentum strategy
- ► Strategy rules:
	- ► Create two simple moving averages (SMA) of a price series with different lookback periods, e.g. 9 days and 200 days
	- ► If the short MA exceeds the long MA then "go long"
	- ► If the long MA exceeds the short MA then "go short"

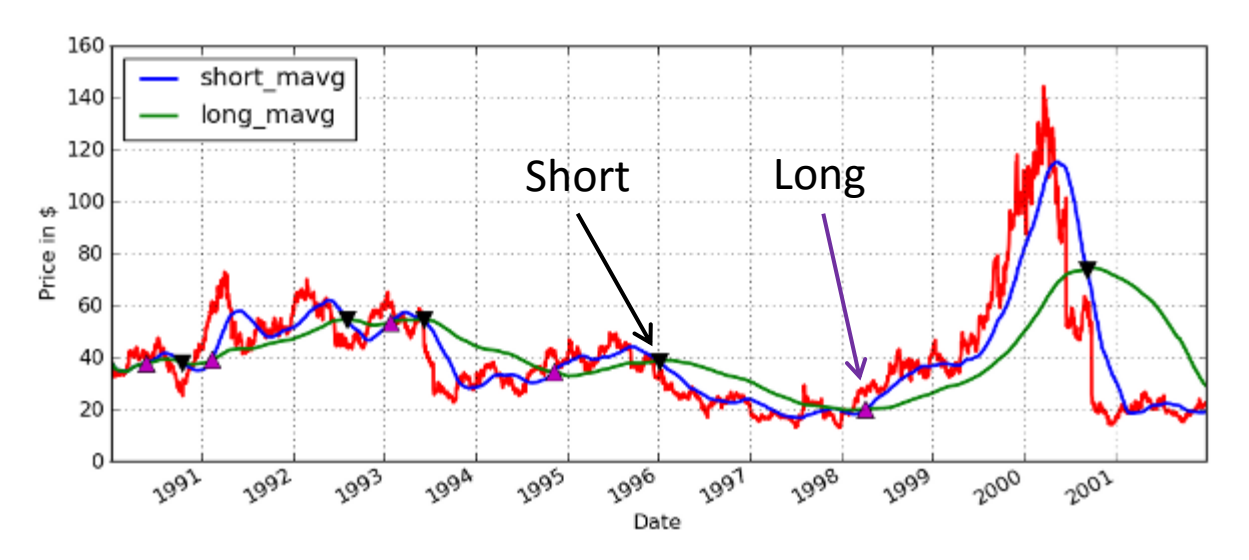

# Config file

► backtests/macross/macross\_cfg.py

► Choose trading parameters: tickers, dates, frequency, window lengths

```
symbols = \lceil'AAPL']
qcodes = ['GOOG/NASDAQ '+s for s in symbols]
date start, date end = "2010-01-01", "2015-12-31"
frequency = "daily"data = ['Close']short window = 9long window = 200
```
#### Initialise strategy, portfolio, analyser and backtest classes

```
strategy = MovingAverageCrossoverStrategy(short window, long window)
portfolio = EqualWeightsPortfolio()
analysiser = [PerformanceAnalyser()]backtest = Backtest(strategy = strategy,
                    portfolio = portfolio,
                    analyser = analysiser,
```
#### $\blacktriangleright$  Run the backtest!

```
backtest.run()
```
### Data handler

► The DataHandler class fetches data from Quandl and returns a pandas DataFrame of prices, e.g.

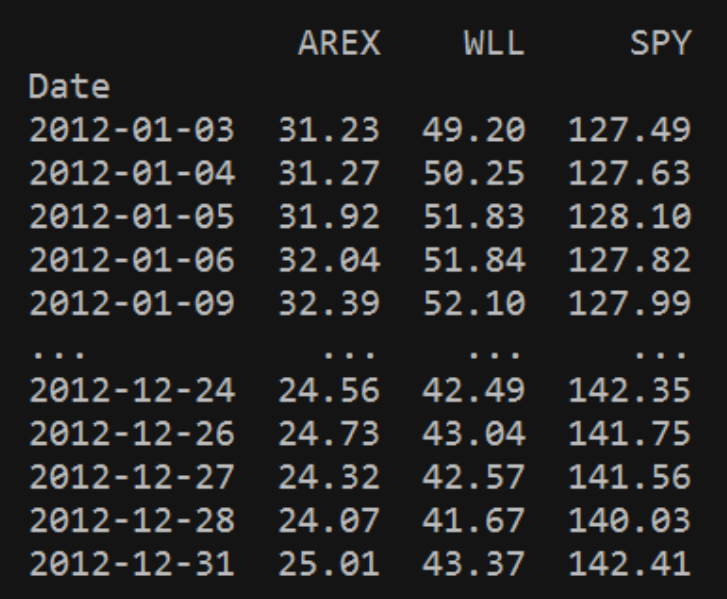

► The Backtest class then creates empty signals and weights DataFrames that need to be filled by the Strategy and Portfoflio classes, respectively

## Strategy class

strategies/macross.py

► Create a MovingAverageCrossoverStrategy that inherits from Strategy

```
class MovingAverageCrossoverStrategy(Strategy):
```
- def init (self, short window=None, long window=None): super(MovingAverageCrossoverStrategy, self). init () self.short window = short window  $self.lower$   $using\_window = long\_window$
- Implement a generate signals method that fills in the signals **DataFrame**

```
def generate signals(self):
    super(MovingAverageCrossoverStrategy, self).generate signal
    mavg short = pd.rolling mean(self.prices, self.short window)
    mayg\ long = pd.rolling mean(self. prices, self. long window)self.signals[may short > may long] = 1self.signals[mavg long > mavg short] = -1
```
## Portfolio class

► portfolios/equalweights.py

#### ► Create a EqualWeightsPortfolio that inherits from Portfolio

class EqualWeightsPortfolio(Portfolio):

```
def init (self):
   super(EqualWeightsPortfolio, self). init ()
```
 $\blacktriangleright$  Implement a generate positions method that fills in the weights DataFrame

```
def generate positions(self):
    super(EqualWeightsPortfolio, self).generate positions()
    n assets = len(self.weights.column)self.weights.loc[:,:) = 1. / nassets
```
 $\blacktriangleright$  If weights sum to 1, total return of portfoflio is the weighted average of the assets' returns

## Analyser class

- ► analysers/performance.py
- ► Generic Analyser that computes performance measures like Sharpe ratio, drawdown etc. and makes performance plots like equity curve etc.
- ► Can also create and add additional Analyser sub-classes to the backtest

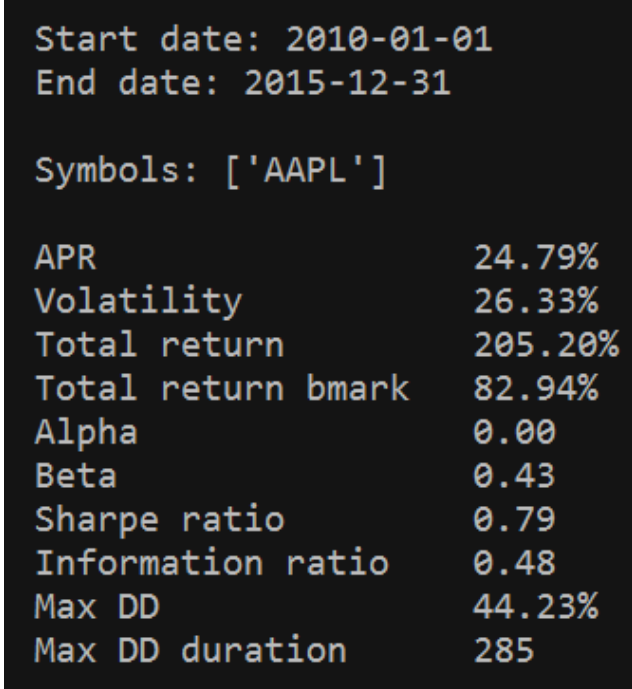

## Analyser class

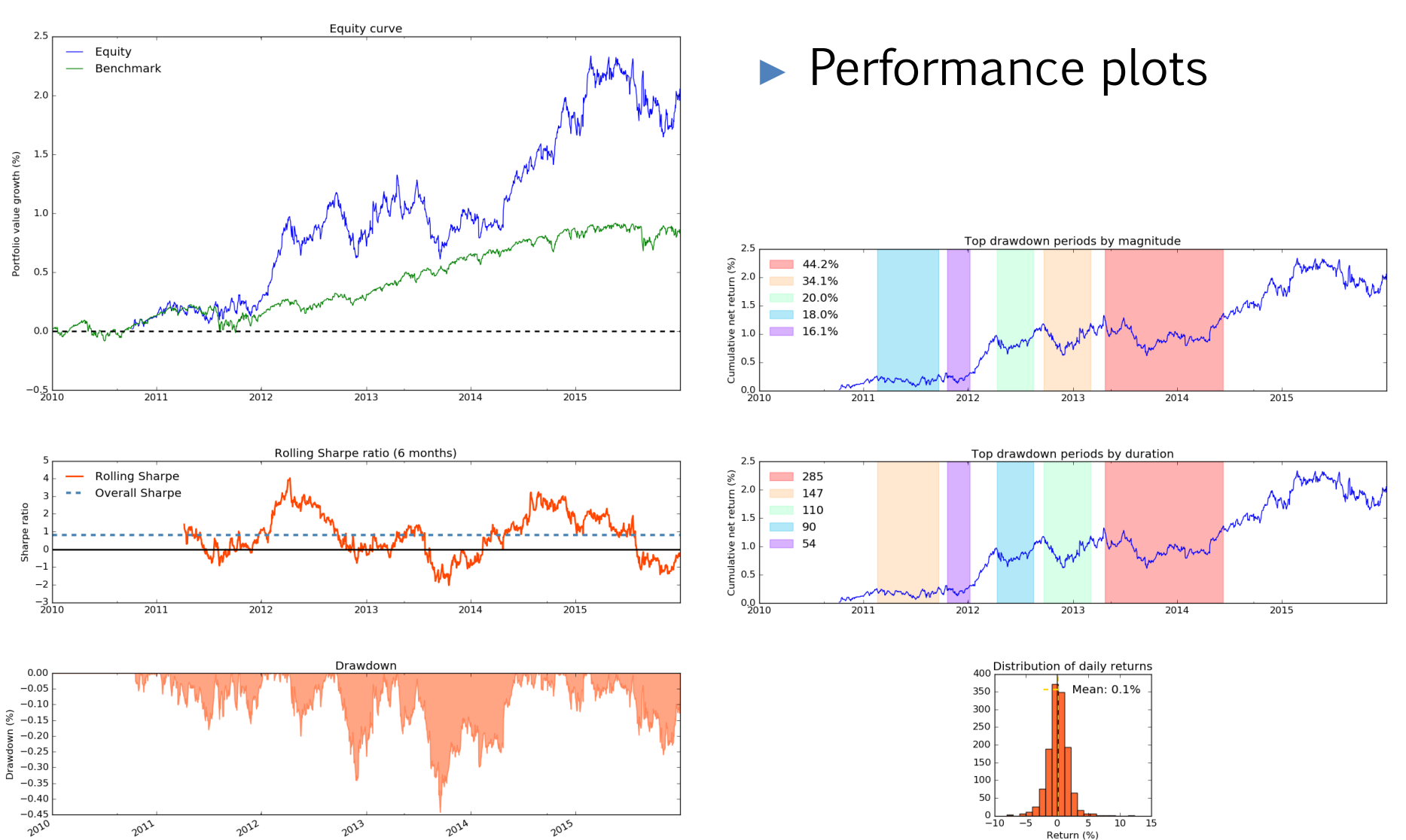

Return (%)

## **Outlook**

- ► Would like to expand on this to build a more sophisticated quantitative trading system with many improvements:
	- ► Event-driven backtesting
	- ► Realistic handling of transaction costs
	- ► Risk management framework
	- $\blacktriangleright$  GUI?
	- ► Real time execution
- ► As well as doing actual quant research
- ► Would anyone like to work on this together?
	- ► We could set up a *quant trading* or *quant research* arm within the club

# Bibliography

- ► Michael H. Moore ► [www.quantstart.com](http://www.quantstart.com/)
- ► Ernest P. Chan

Quantitative Trading: How to Build Your Own Algorithmic Trading Business

► Ernest P. Chan

Algorithmic Trading: Winning Strategies and Their Rationale